# **pixbet gratis como sacar**

- 1. pixbet gratis como sacar
- 2. pixbet gratis como sacar :buy bet
- 3. pixbet gratis como sacar :www betpix365

# **pixbet gratis como sacar**

#### Resumo:

**pixbet gratis como sacar : Bem-vindo ao mundo eletrizante de mka.arq.br! Registre-se agora e ganhe um bônus emocionante para começar a ganhar!**  contente:

# **pixbet gratis como sacar**

A Telegram é uma popular plataforma de bate-papo que oferece uma gama de recursos, incluindo bots. Bots são contas gerenciadas por computador que podem se comunicar, enviar mensagens e analisar conteúdo. Ativar e interagir com esses bots pode melhorar a experiência do usuário em pixbet gratis como sacar Telegram, fornecendo informações e recursos adicionais.

Para começar, é necessário identificar o bot apropriado. Isso pode ser feito procurando em pixbet gratis como sacar grupos, canais ou diretamente pela função de pesquisa do Telegram, fazendo uso da palavra-chave apropriada, por exemplo: "aviator bot", "pixbet bot"ou"telegram bot".

Posteriormente, há duas formas principais de interagir conosco: adicioná-los para seu chat ou canal ou se comunicar diretamente através do link privado.

Abaixo, exploraremos melhor cada um destes métodos e demonstraremos como aumentar a pixbet gratis como sacar experiência do Telegram por meio dos bots**Aviator**,**Pixbet**e**Telegram**.

### **pixbet gratis como sacar**

#### **Opção 1: Adicionar bots a seu chat ou canal.**

- Abra o Telegram e, em pixbet gratis como sacar seguida, selecione o chat ou canal em pixbet gratis como sacar que gostaria de adicionar um bot.
- Pressione o botão de "**adjuntar usuário**" (também pode mais comumente ser exibido como um ícone de "+" ou um sinal de "@").
- Caso já conheça o bot desejado e tenha seu nome de usuário (@nomedobot), adicione-o e salve a opção.
- Caso contrário, pressione o botão **"procurar"**para pesquisar bots disponíveis e selecionar quanto mais se ajustar ao seu desejo.

#### **Opção 2: Interaja com os bots usando seus links privados diretamente.**

- Pressione longo sobre o nome do bot desejado ou, se estiver em pixbet gratis como sacar um chat ou canal, selecione "**buscar**".
- Selecione "copiar link para a mensagem entre citação", logo em pixbet gratis como sacar ●seguida, cole o link recentemente copiado em pixbet gratis como sacar um navegador ou

texto confiável para obter o endereço direto do bot.

Visite o link e obtenha automaticamente acesso às configurações iniciais e funcionalidades ● personalizadas configuradas do bot.

### **Exemplos práticos**

### **Nome do bot Link de acesso ao bot Utilização a ser demonstrada**

AviatorBot ```vbnet

Qual jogo jogo dá mais dinheiro no PIX???.?.?etc.etc?!etc?.etc.??www? R.O?R?A?E?L?D?I?S?Doc.Doc?Com?Qual

Qual o melhor jogo para ganhar dinheiro no PIX? 1) Island King Pro: ganhe até

via Pix e PayPal. 2) Fruit Clash Legend: receba até r\$1.00 jogando. 3) PixMania: Receba R R\$25 no Pix todos os

al a melhor coisa de ganhar o dinheiro do PIX com o PIX e o seu dinheiro jogando? 2). IslandKPro: ganha atéR\$4.500 via

IX.

# **pixbet gratis como sacar :buy bet**

Bem-vindo ao Bet365, o lar das melhores opções de apostas esportivas. Aqui, você encontrará uma ampla gama de mercados, odds competitivas e recursos exclusivos para aprimorar pixbet gratis como sacar experiência de apostas.

No Bet365, oferecemos uma variedade de esportes para você apostar, incluindo futebol, basquete, tênis, vôlei e muito mais. Nossas odds competitivas e mercados abrangentes garantem que você sempre tenha as melhores chances de ganhar.

Além disso, o Bet365 oferece recursos exclusivos como Cash Out, que permite que você garanta lucros ou minimize perdas antes do término do evento, e Transmissões ao Vivo, para que você possa acompanhar a ação ao vivo enquanto faz suas apostas.

Com o Bet365, você pode desfrutar da emoção das apostas esportivas com segurança e tranquilidade. Nossa plataforma segura e confiável garante que suas informações pessoais e financeiras estejam sempre protegidas.

pergunta: Quais são os esportes disponíveis para apostas no Bet365? ácio a No sopé do Monte Cássio Bruno: Uma antiga cidades de carvalho volesciniano(e is romano), com municípiola; CASSINO Definição & Uso Exemplos Dictionary dicçãory com : browse! casSEN Ode umdiminutivo ao nome pessoal Antonio "do latim Cardus" www

# **pixbet gratis como sacar :www betpix365**

### **Fortaleza se enfrenta ao Nacional Potosí na Copa Sul-Americana**

A Arena Castelão será palco do jogo entre Fortaleza e Nacional Potosí-BOL pela segunda rodada da fase de grupos da Copa Sul-Americana. A partida está agendada para quarta-feira, 10 de abril, às 19h.

O Tricolor do Pici, que faz parte do Grupo D, vem do vice-campeonato estadual no fim de semana. O time boliviano é o segundo colocado do Grupo B, com 14 pontos. Na Sul-Americana, o Nacional Potosí empatou com o Boca Juniors na estreia, em pixbet gratis como sacar casa.

O Fortaleza é liderança do Grupo D, graças à importante vitória sobre o Sportivo Trinidense. Já o Nacional Potosí, com dois pontos, precisa vencer para continuar com a chance de se classificar para a próxima fase da competição.

### **Prováveis formações iniciais**

### **Fortaleza**

João Ricardo; Tinga, Kuscevic, Brítez, Bruno Pacheco; Zé Welison, Hércules, Pochettino; Pikachu, Moisés e Lucero.

### **Nacional Potosí**

Mustafá, Mancilia, Restrepo, Ortíz, Baldomar; Torrico Franco, Andía, Guerra Pérez; Galindo, Callejo e Prost.

### **Veja a tabela da Sul-Americana:**

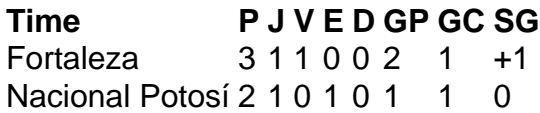

### **Arbitragem**

A partida será dirigida pelo árbitro equatoriano Augusto Aragon. Assistentes 1: Cristian Lescano; Assistente 2: David Vacacela; Quarto árbitro: Susana Corella VAR: Bruan Loayza; AVAR: Kevin Pazmiño; Assessor de arbitragem: Jairo Romero

Author: mka.arq.br Subject: pixbet gratis como sacar Keywords: pixbet gratis como sacar Update: 2024/8/2 21:15:02